## Modul Praktikum Analisis Numerik (Versi Beta 1.2)

Mohammad Jamhuri

<span id="page-0-0"></span>UIN Malang

December 2, 2013

### Praktikum 1: Deret Taylor

Hampiri persamaan berikut ini

<span id="page-1-0"></span>
$$
f(x) = -0.1x^4 - 0.15x^3 - 0.5x^2 - 0.25x + 1.2
$$
 (1)

untuk  $0 \le x \le 1$  menggunakan deret Taylor orde-0, orde-1, orde-2, orde-3, dan orde-4 dengan menggunakan nol sebagai basis bilangan.

- Buatlah program untuk mensimulasikan ekspansi persamaan [\(1\)](#page-1-0) dengan deret Taylor diatas.
- Buatlah plot untuk persamaan [\(1\)](#page-1-0) diatas beserta hasil ekspansi deret Taylornya sebagaimana berikut:

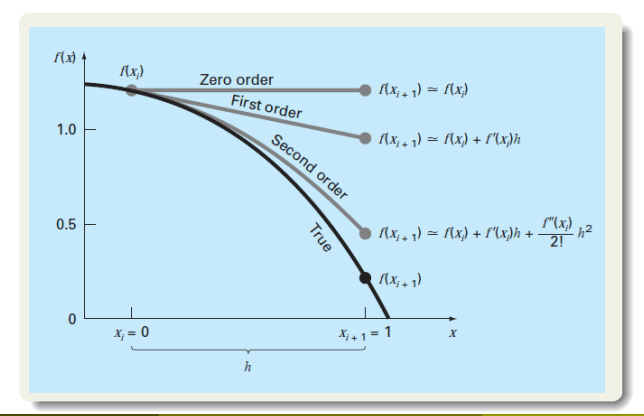

# Hasil Praktikum 1: Tuliskan kode program anda (yang sudah benar) di sini

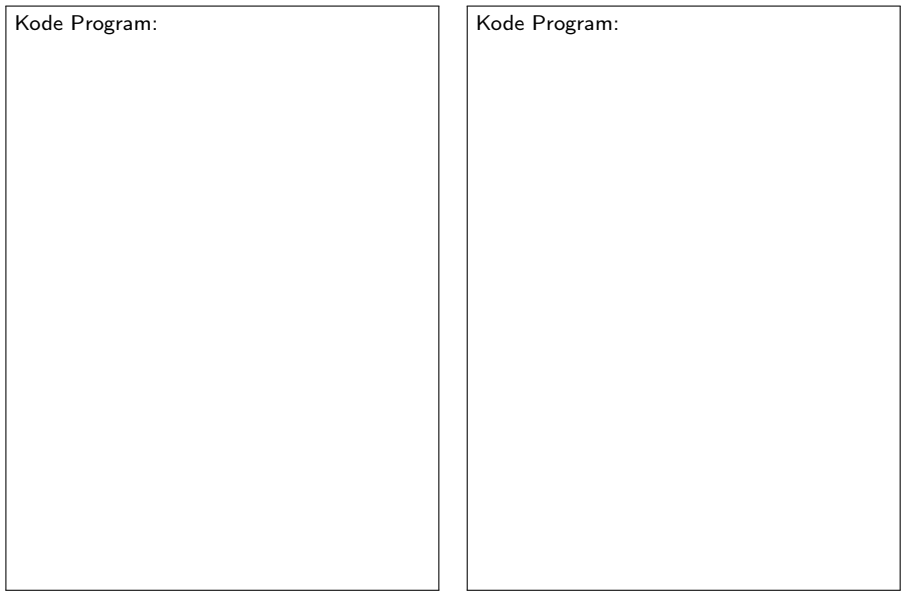

## Praktikum 2: Metode bagi dua (bisection)

**Gunakan metode bisection untuk menentukan koefisien c pada persamaan berikut** 

<span id="page-3-0"></span>
$$
\frac{667.38}{c} \left(1 - e^{-0.146843c}\right) = 40\tag{2}
$$

 $\bullet$  Buatlah program untuk menampilkan plot persamaan [\(2\)](#page-3-0) pada interval 0 ≤ c ≤ 20 sebagai mana gambar di sisi kanan berikut.

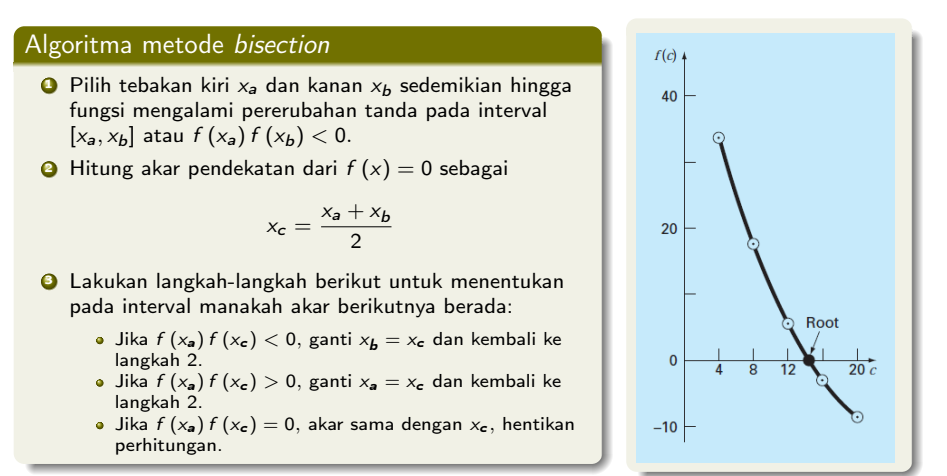

Mohammad Jamhuri (UIN Malang) [Modul Praktikum Analisis Numerik](#page-0-0) December 2, 2013 4 / 18

- Buatlah program dengan menggunakan algoritma bisection di atas untuk menentukan akar dari persamaan [\(2\)](#page-3-0) beserta error yang dihasilkan.
- Desainlah output dari program yang Anda buat sedemikian hingga dapat menampilkan informasi-informasi yang diperlukan seperti pada gambar berikut:

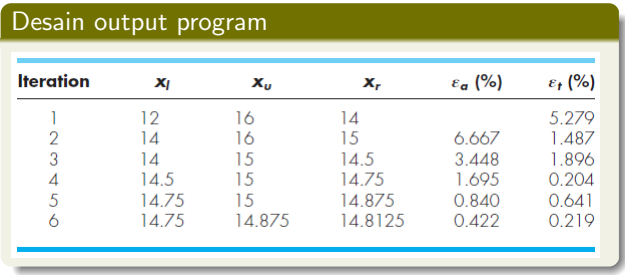

# Hasil Praktikum 2: Tuliskan kode program anda (yang sudah benar) di sini

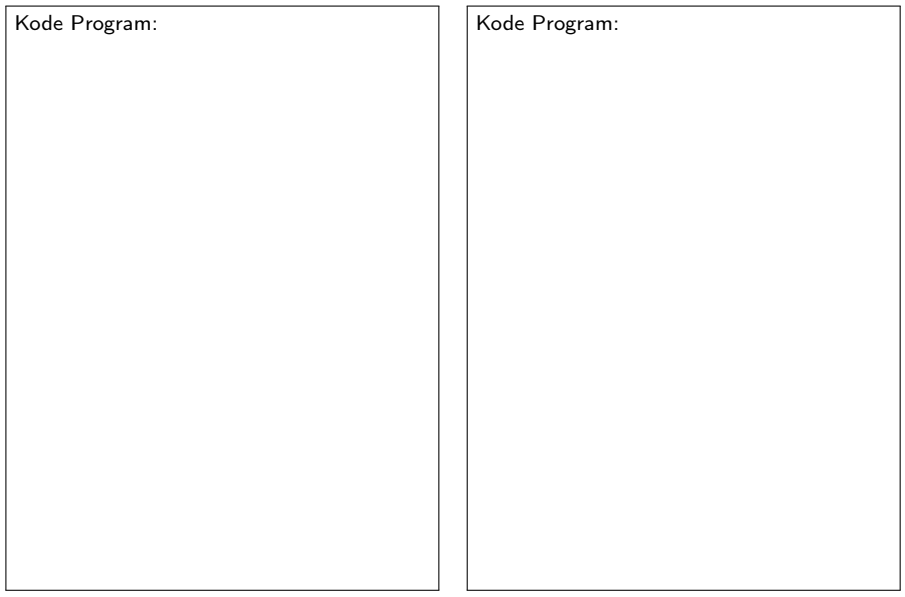

### Praktikum 3: Solusi persamaan nonlinier

Metode Newton-Raphson untuk menentukan akar dari  $f(x) = 0$  adalah

$$
x_{i+1} = x_i - \frac{f(x)}{f'(x)}
$$

Gunakan metode Newton-Raphson diatas untuk menentukan akar dari  $e^{-x} - x = 0$ , dengan nilai awal  $x_0 = 0$ .

Desain output dari program anda seperti

pada gambar berikut ini:

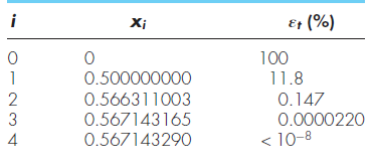

Tuliskan kode program anda disini:

Metode Newton-Raphson untuk penyelesaian sistem persamaan adalah

$$
X_{i+1} = X_i - [F'(X_i)]^{-1} F(X_i)
$$
 (3)

dengan

$$
X = (x_1, x_2, \dots, x_n)^T F
$$
  

$$
F = (f_1, f_2, \dots, f_n)^T
$$

dan

$$
F'(X) = \begin{bmatrix} \frac{\partial f_1}{\partial x_1} & \frac{\partial f_1}{\partial x_2} & \cdots & \frac{\partial f_1}{\partial x_n} \\ \frac{\partial f_2}{\partial x_1} & \frac{\partial f_2}{\partial x_2} & \cdots & \frac{\partial f_2}{\partial x_n} \\ \vdots & \vdots & \ddots & \vdots \\ \frac{\partial f_n}{\partial x_1} & \frac{\partial f_n}{\partial f_2} & \cdots & \frac{\partial f_n}{\partial f_n} \end{bmatrix}
$$

$$
[F'(X)]^{-1}
$$
 adalah invers dari  $F'(X)$ .

Selesaikan sistem persamaan berikut dengan menggunakan metode Newton seperti pada pers. [\(3\)](#page-7-0) disamping.

<span id="page-7-2"></span><span id="page-7-1"></span>
$$
x^2 + xy = 10 \qquad (4)
$$

$$
y + 3xy^2 = 57 \qquad (5)
$$

- <span id="page-7-0"></span>Gunakan  $x = 1.5$  dan  $y = 3.5$  sebagai nilai awal.
- **•** Hentikan iterasi jika

$$
|f_1(x,y)| + |f_2(x,y)| \leq 10^{-5}
$$

dengan

$$
f_1(x,y) = x^2 + xy - 10
$$

dan

$$
f_2(x,y) = y + 3xy^2 - 57
$$

### Praktikum 4: Metode Iterasi titik tetap

#### Soal 1.

- Gunakan iterasi titik tetap untuk menentukan akar dari  $e^{-x} - x = 0$ dengan nilai awal  $x_0 = 0$ .
- Desain output program anda sebagaimana berikut:

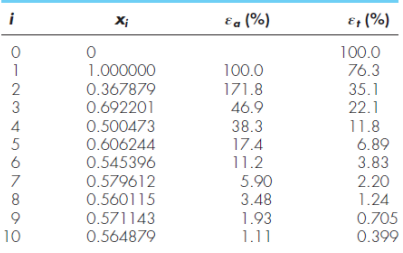

 $\bullet$   $\varepsilon_a$  di definisikan sebagai

$$
\varepsilon_{\mathsf{a}} = \left| \frac{x_{i+1} - x_i}{x_{i+1}} \right| \times 100\%
$$

 $\bullet$   $\varepsilon$ <sub>t</sub> di definisikan sebagai

$$
\varepsilon_t = \frac{E_t}{true \text{ value}} \times 100\%
$$

$$
denganE_t = true value - approximation.
$$

#### Soal 2.

- Gunakan iterasi titik tetap untuk menyelesaikan sistem persamaan [\(4\)](#page-7-1) dan [\(5\)](#page-7-2) diatas.
- Gunakan nilai awal  $x = 1.5$  dan  $y = 3.5$ .
- Penjelasan mengenai metode iterasi titik tetap dapat di lihat di subbab 6.6 pada textbook.

# Hasil praktikum 4

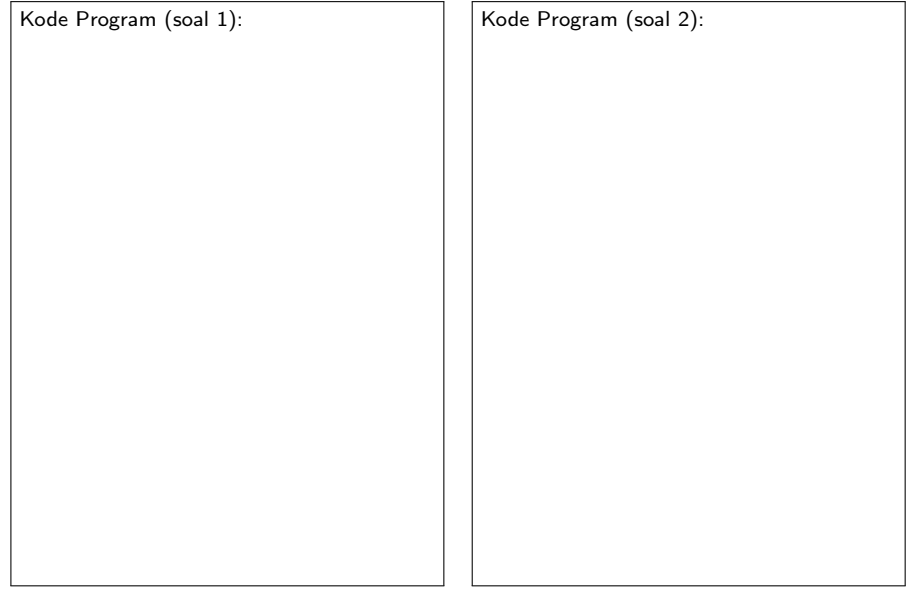

### Praktikum 5: Regresi linier

**•** Gunakan polinom derajat tiga [\(6\)](#page-10-0) untuk mengaproksimasi fungsi y pada data berikut ini

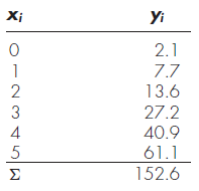

Gunakan kriteria jumlah kuadrat terkecil untuk menentukan parameter a, b, c dan d dari polinom

<span id="page-10-0"></span>
$$
y_i = a + bx_i + cx_i^2 + dx_i^3 + \epsilon_i \qquad (6)
$$

dengan  $\epsilon_i$  adalah error ke-i.

Tuliskan kode program anda disini:

#### Gunakan

$$
f(x) = a\left(1 - e^{-bx}\right)
$$

untuk mengaproksimasi y pada data berikut

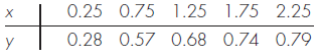

- Gunakan nilai awal untuk  $a = 1$  dan  $h = 1$
- Lakukan iterasi sampai jumlah kuadrat errornya kurang dari 10−<sup>8</sup> .
- Untuk penjelasan tentang regresi nonlinier dapat dilihat di subbab 17.5 pada textbook.

Tuliskan kode program anda disini:

**• Turunan hampiran**  $f(x)$  terhadap x pada  $x = x_i$  di definisikan sebagai

$$
f'(x_i) = \frac{f(x_{i+1}) - f(x_i)}{\Delta x}
$$
 (7)

untuk beda maju, dan

$$
f'(x_i) = \frac{f(x_{i+1}) - f(x_{i-1})}{2\Delta x}
$$
 (8)

untuk beda pusat, dan

$$
f'(x_i) = \frac{f(x_i) - f(x_{i-1})}{\Delta x}.
$$
 (9)

untuk beda mundur.

 $\bullet$  Untuk turunan kedua  $f(x)$  pada  $x = x_i$  didefinisikan sebagai

$$
f''(x) = \frac{f(x_{i+2}) - 2f(x_{i+1}) + f(x_i)}{\Delta x^2}
$$
 (10)

untuk beda maju, dan

$$
f''(x) = \frac{f(x_{i+1}) - 2f(x_i) + f(x_{i-1})}{\Delta x^2}
$$
\n(11)

untuk beda pusat, dan untuk beda mundur didefinisikan sebagai

$$
f''(x) = \frac{f(x_i) - 2f(x_{i-1}) + f(x_{i-2})}{\Delta x^2}.
$$
 (12)

## Praktikum 7: Turunan

· Buatlah plot dari fungsi

$$
f(x) = 2x^3 - 4x^2 + 7 \quad \text{untuk} \quad -2 \le x \le 3 \tag{13}
$$

dan hasilkan gambar sebagaimana gambar berikut

<span id="page-13-0"></span>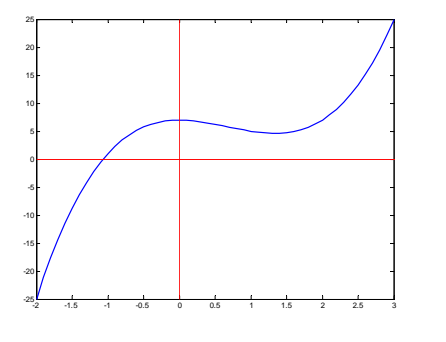

Figure: Plot dari [\(13\)](#page-13-0)

 $\bullet$  Hitung dan gambarkan gradien/garis singgung persamaan [\(13\)](#page-13-0) pada  $x = 2$ . Gunakan metode beda maju, beda pusat dan beda mundur untuk mencari turunannya dan hasilkan gambar sebagaimana gambar-gambar berikut.

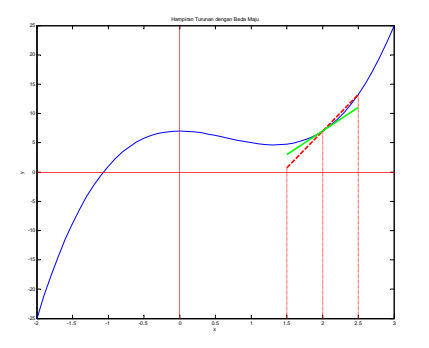

Figure: warna hijau (eksak) dan warna merah (hampiran)

Hasil menggunakan beda pusat:

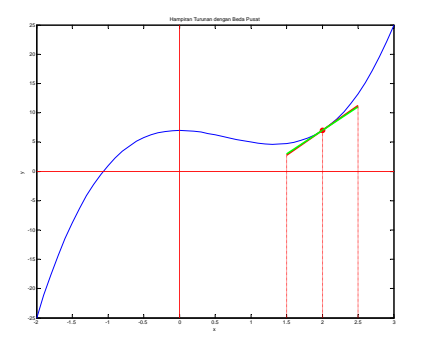

Figure: warna hijau (eksak) dan warna merah (hampiran)

Hasil menggunakan beda pusat:

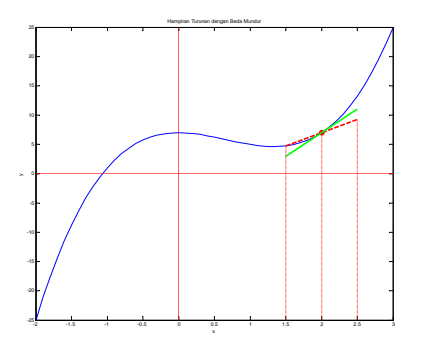

Figure: warna hijau (eksak) dan warna merah (hampiran)

# <span id="page-17-0"></span>Integral